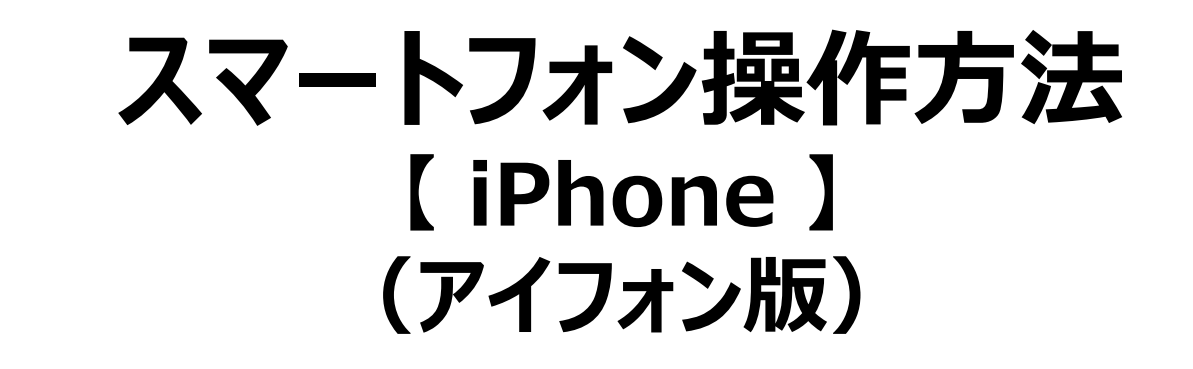

**※推奨:iPhone(iOS:13以上)**

## **アプリダウンロードの方法➀**

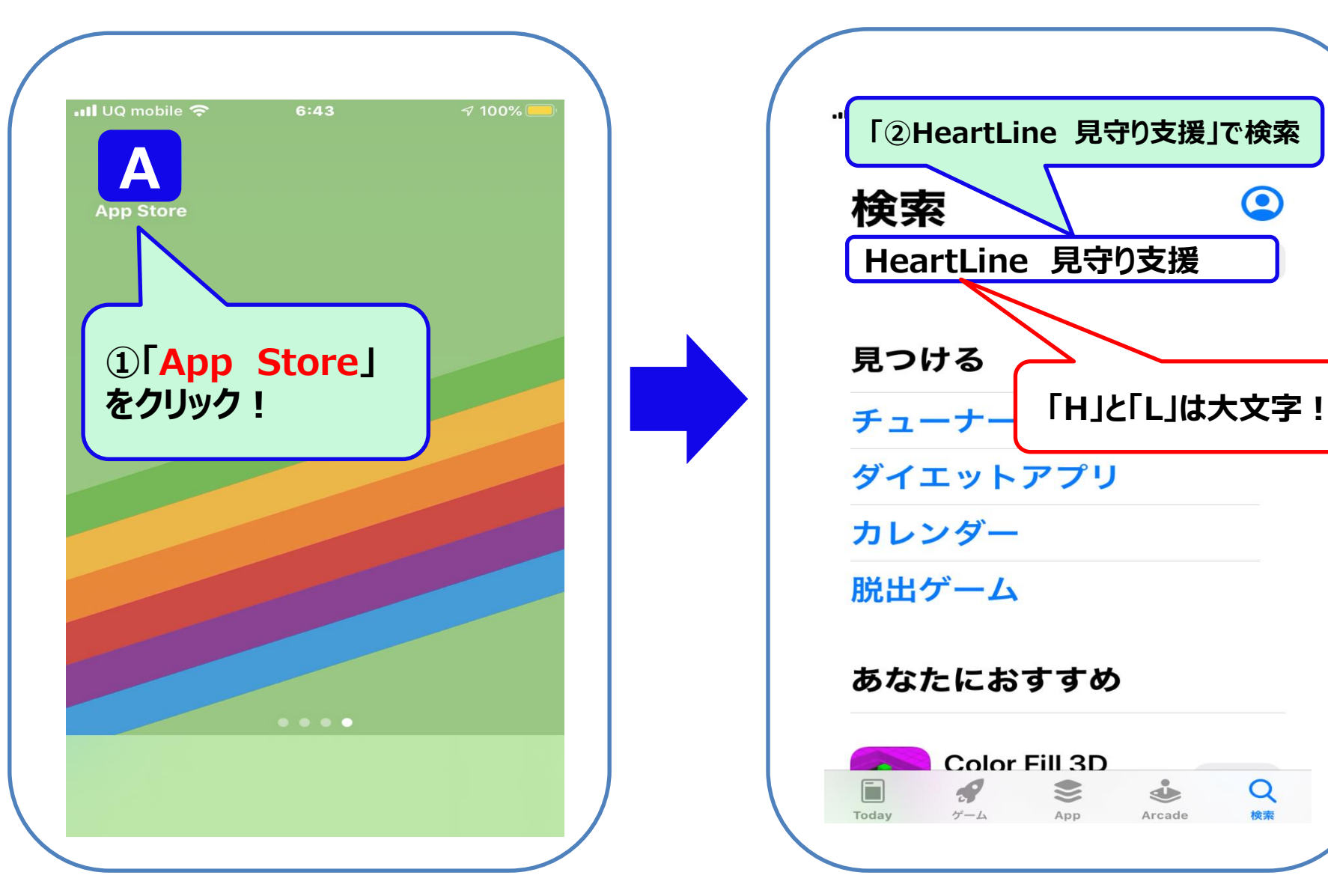

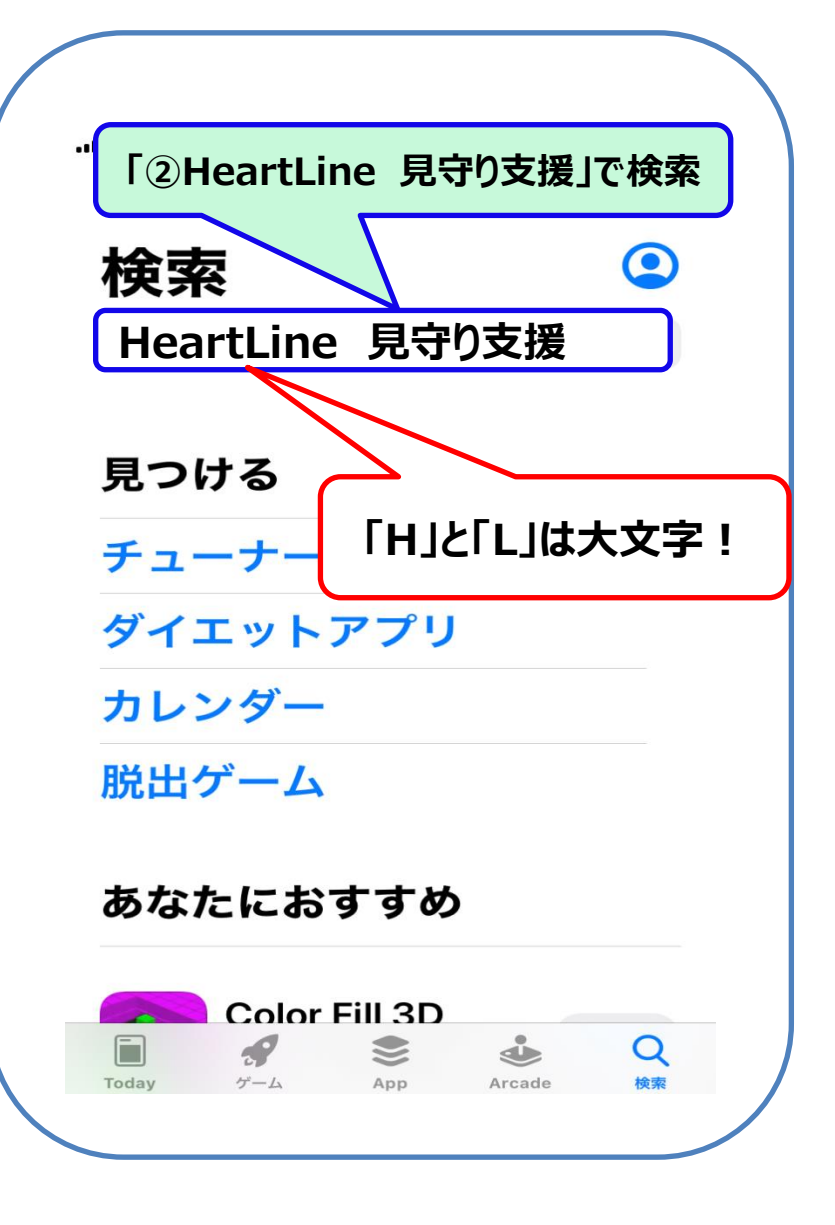

## **アプリダウンロードの方法➁**

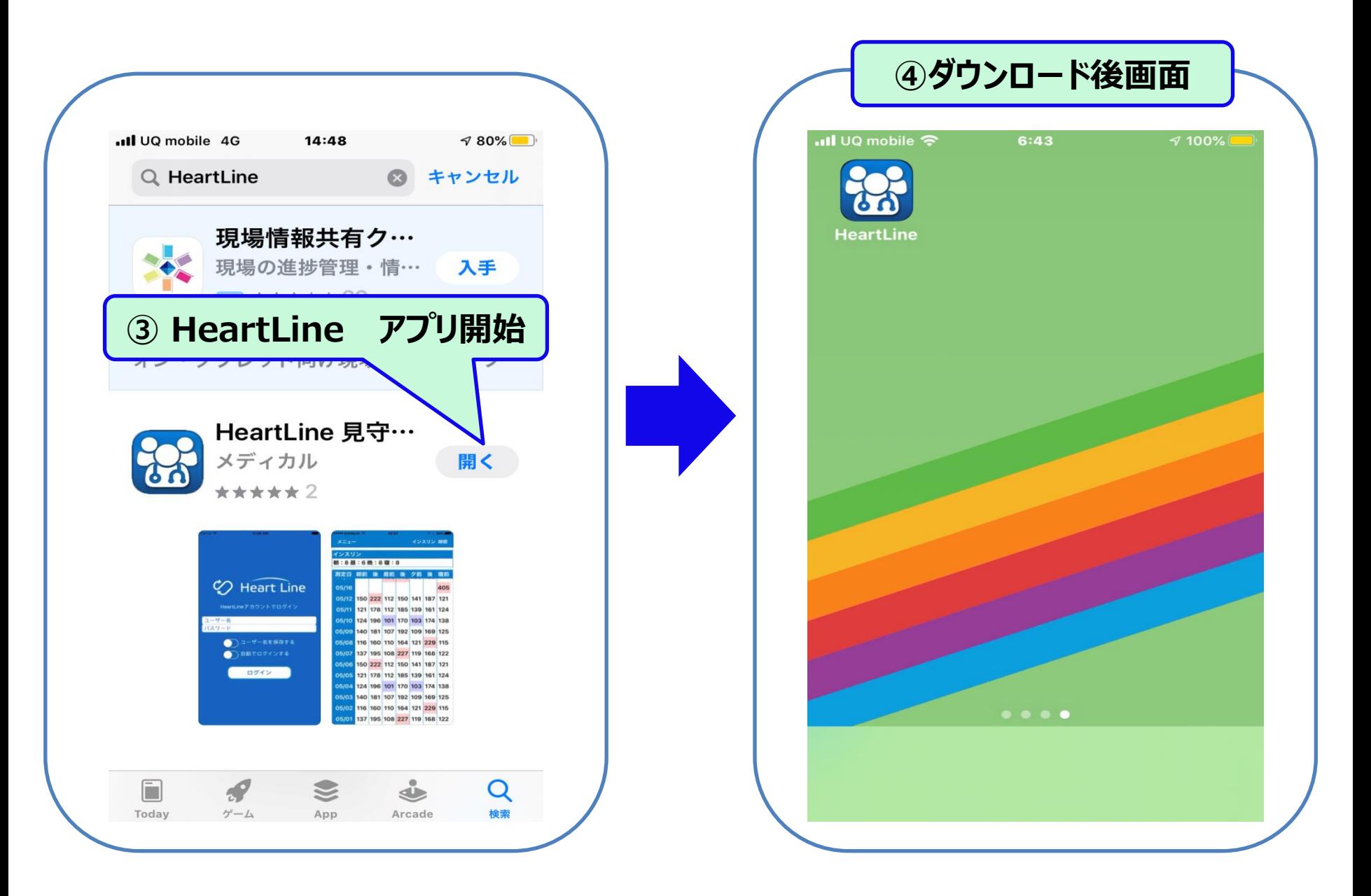

### **患者様側アプリ操作方法**

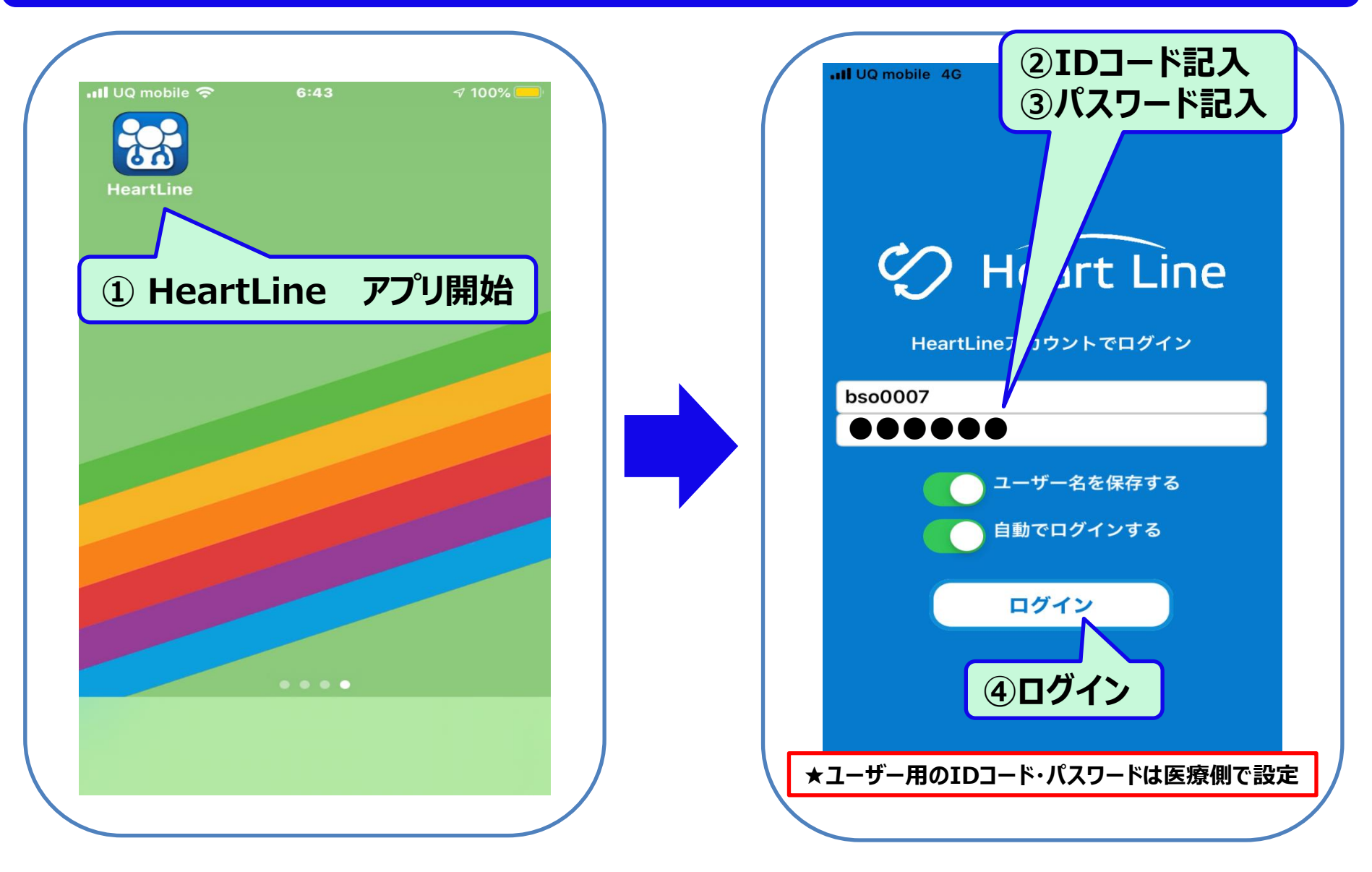

**★患者様用のIDコード・パスワードは病院側よりお知らせいたします。**

### **患者様側アプリ操作方法**

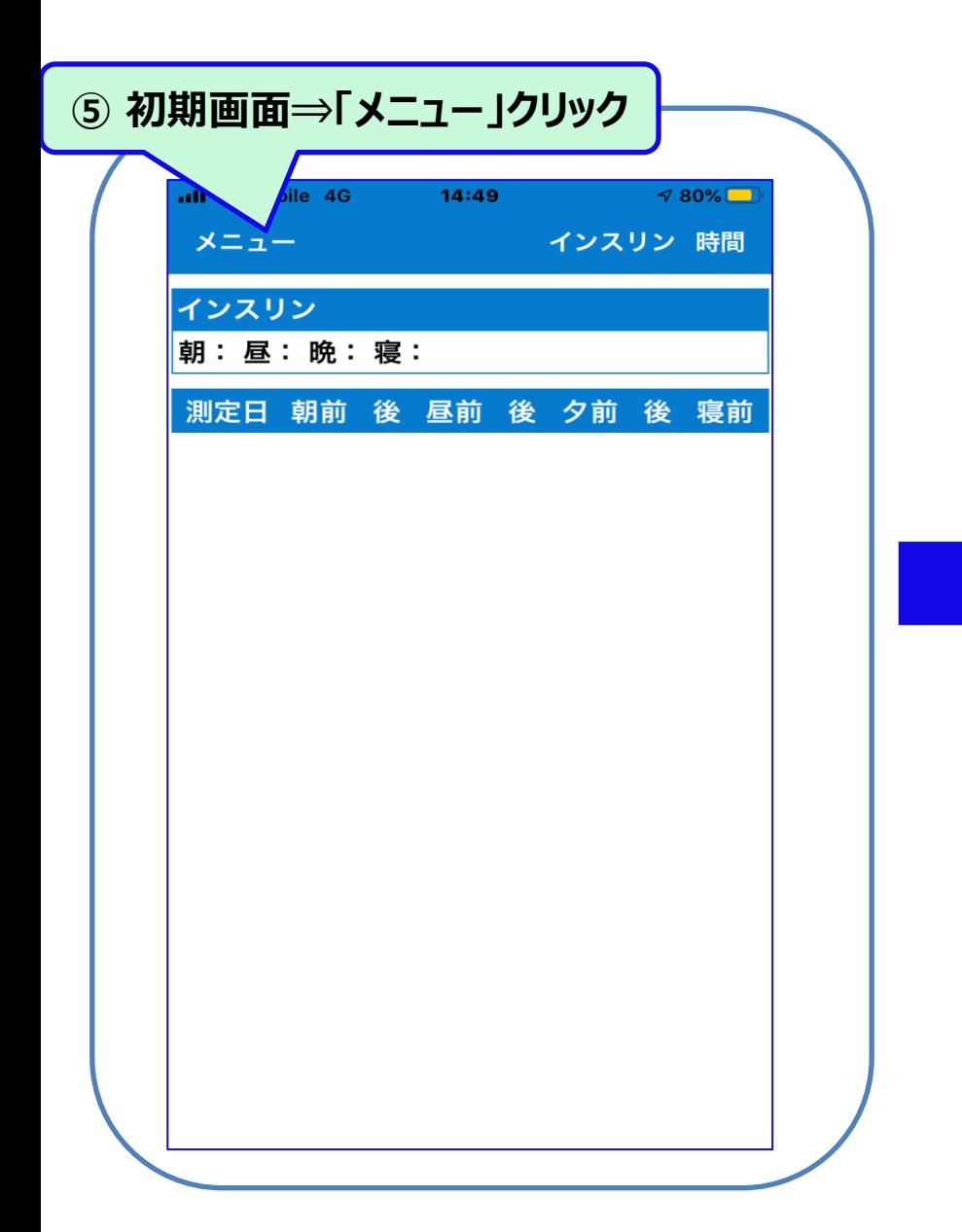

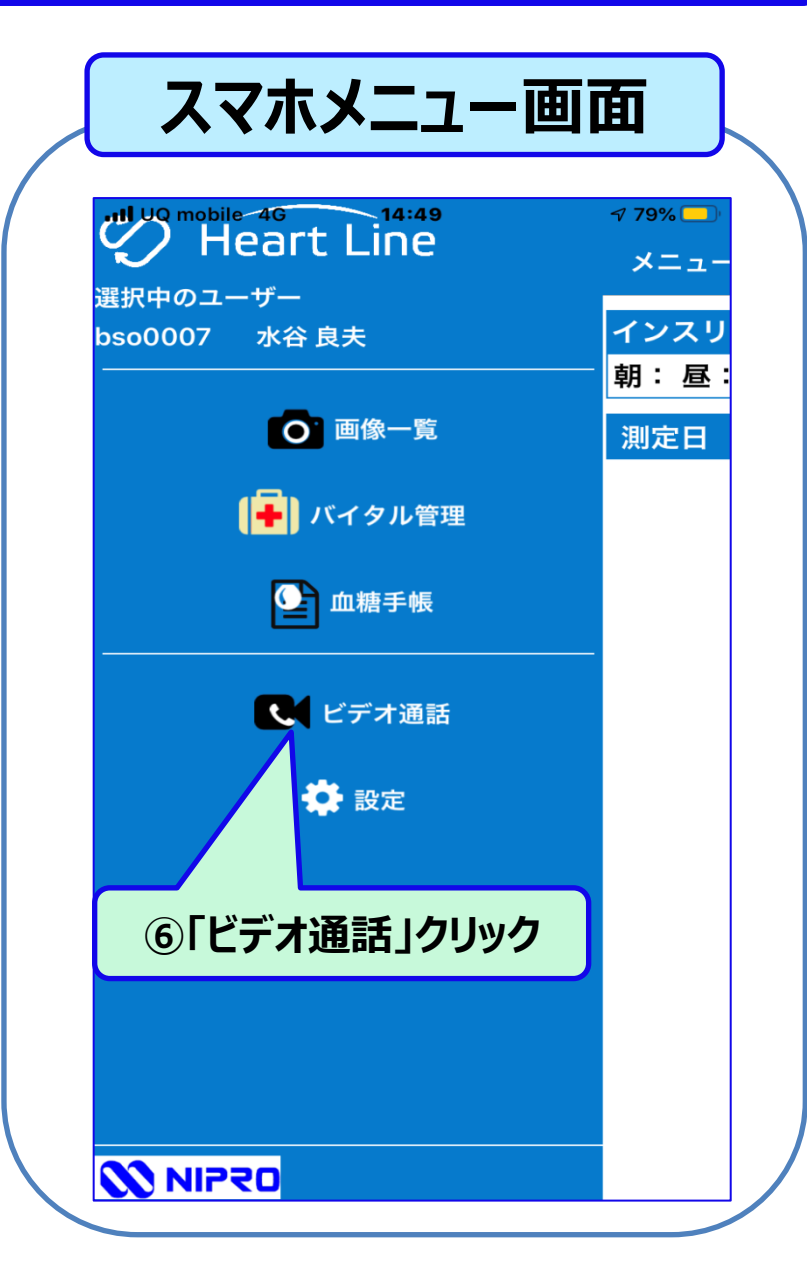

### **患者様側アプリ操作方法**

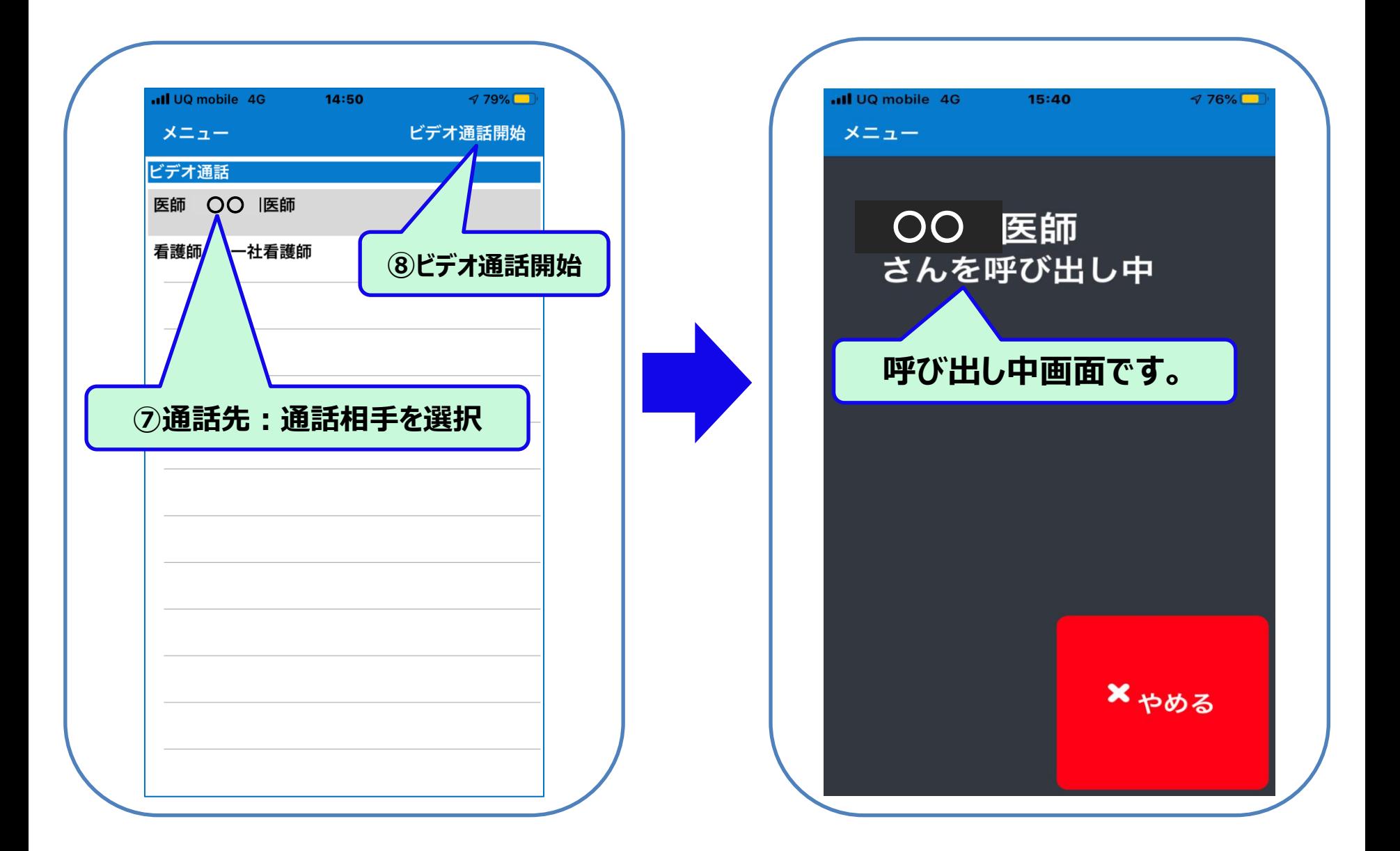

# **医療従事者側画面:患者様から電話があった場合**

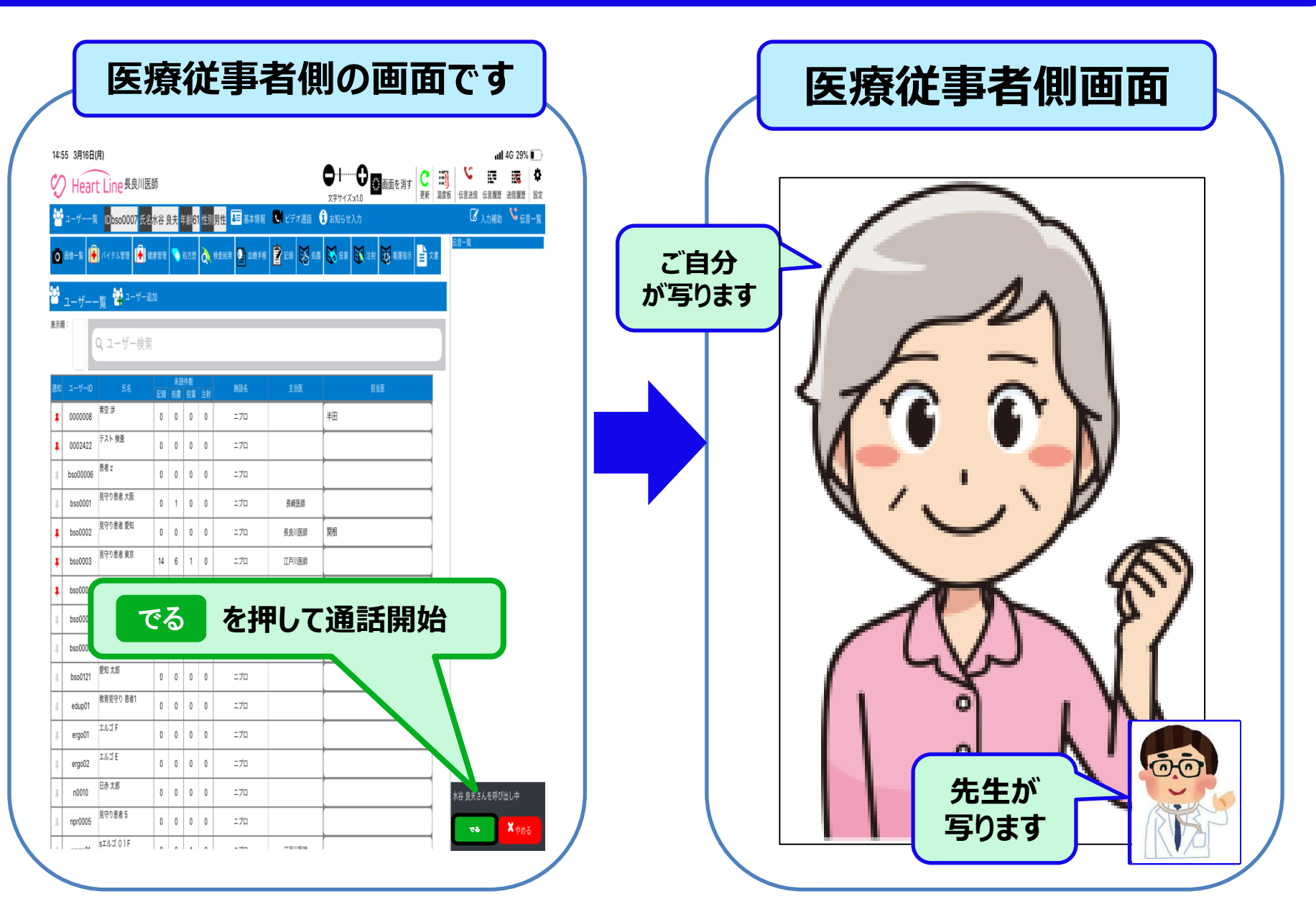

### **患者様画面:医師側から電話があった場合**

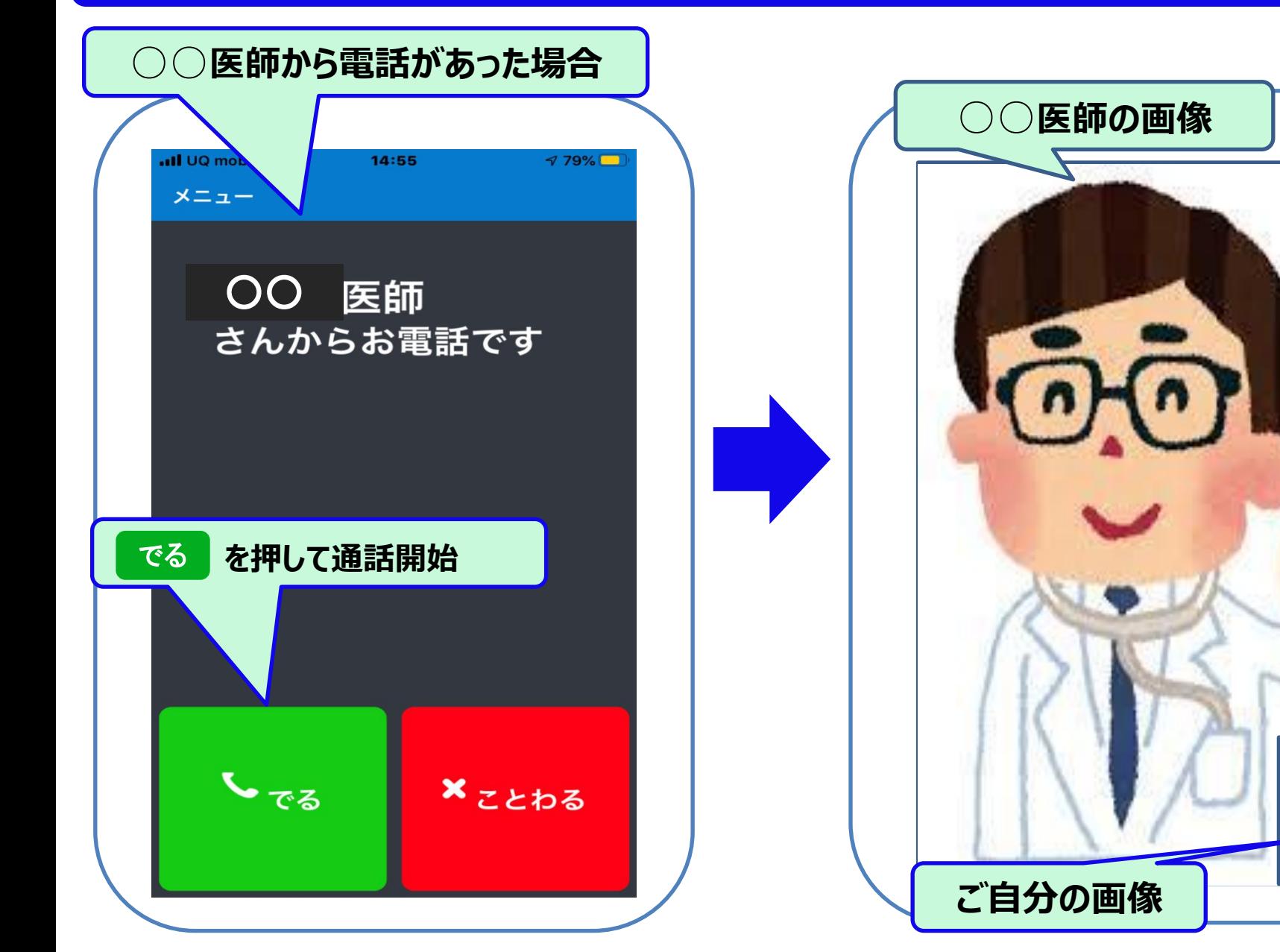